**Google Sheets: Cómo procesar datos de manera rápida y en línea**

COFIUC®

**CAPACITACIÓN EMPRESARIAL** 

Guillermo Guzmán

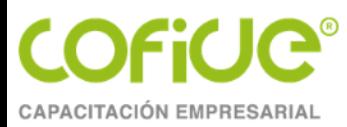

### Introducción

- Importancia de las TIC´s
- Conocer, usar y mejorar
- IoT, AI, Big Data y otras tendencias
- Aplicación empresarial
- Carga de trabajo
- Especialización de funciones
- Rendimiento y desempeño

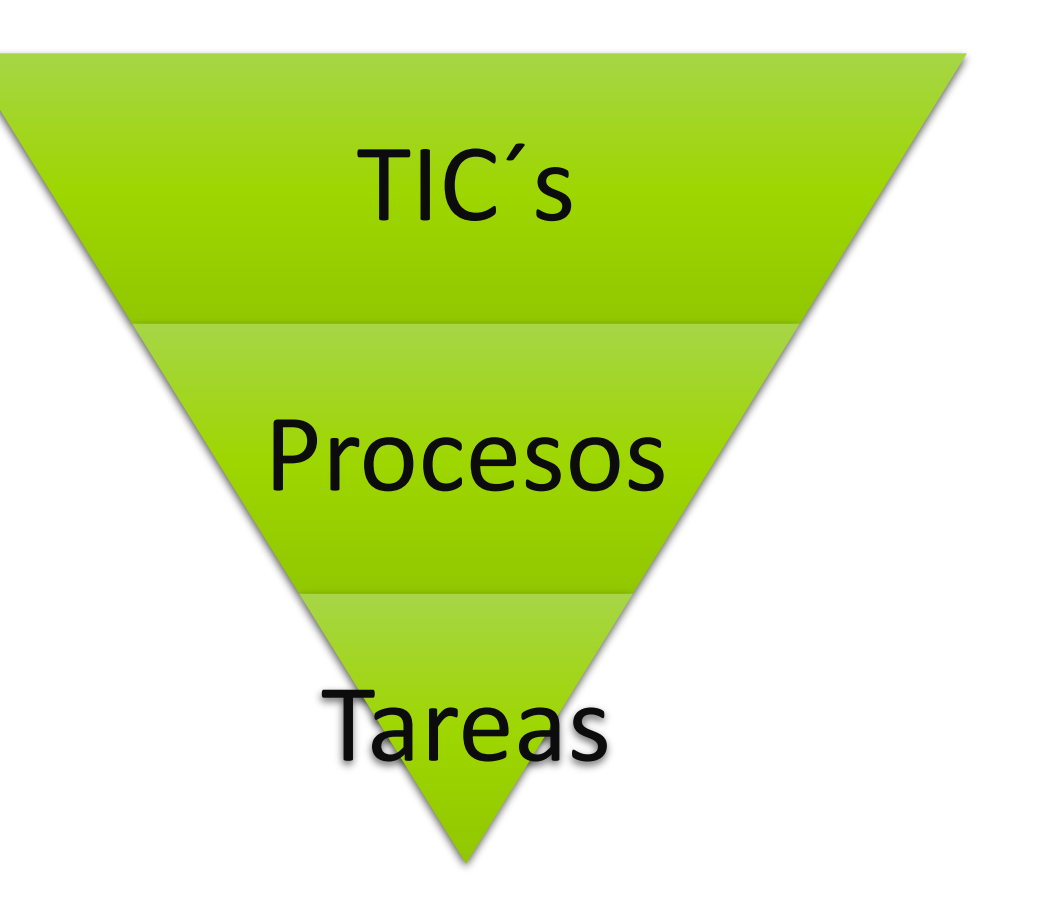

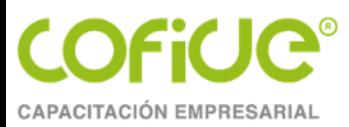

### Google Sheets

Cómo procesar datos de manera rápida y en línea

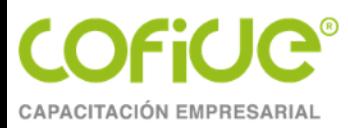

### G Suite / **Google Workspace**

- Paquete de aplicaciones de productividad
- Colaborativas
	- Correo electrónico profesional,
	- Calendarios compartidos,
	- **Almacenamiento y edición de documentos online,**
	- Videollamadas
	- Otras tareas.
- Intuitivas, pensadas en el usuario
- Basadas en el uso de internet y direcciones de correo electrónico
	- Seguimiento
	- Disponibilidad
	- Inmediatez
	- Productividad

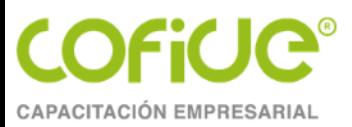

## Tema 1. Herramientas digitales de Google

Tel. 01 (55) 4630 4646 www.cofide.mx

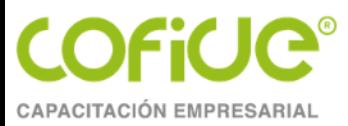

#### Herramientas

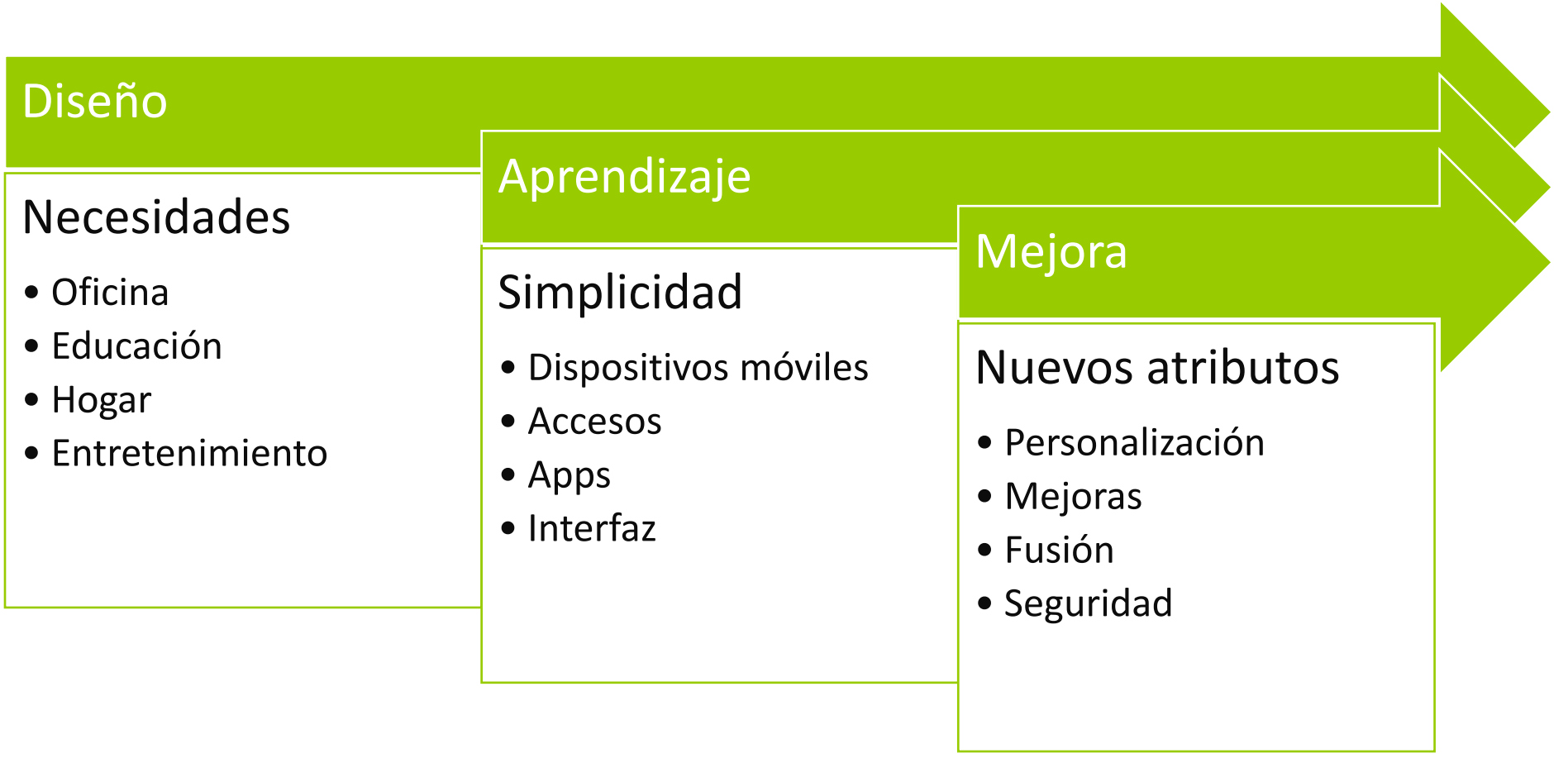

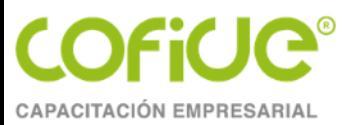

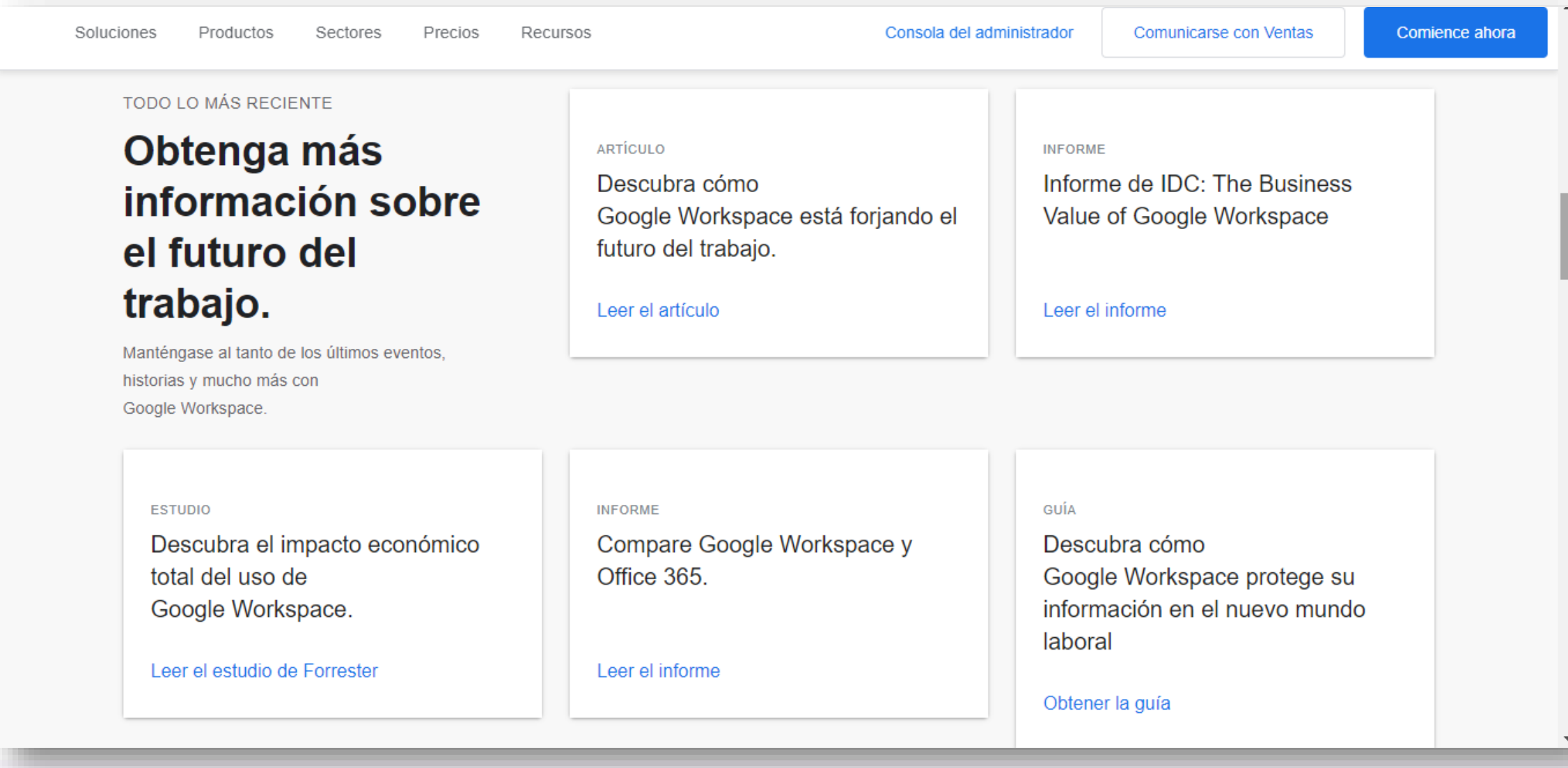

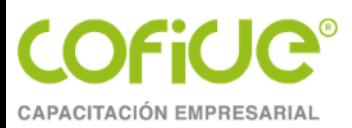

## Tema 2. La herramienta para procesar datos: Google Sheets

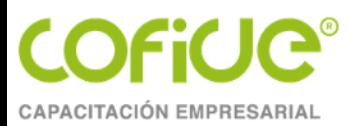

### Sheets (Hojas de cálculo)

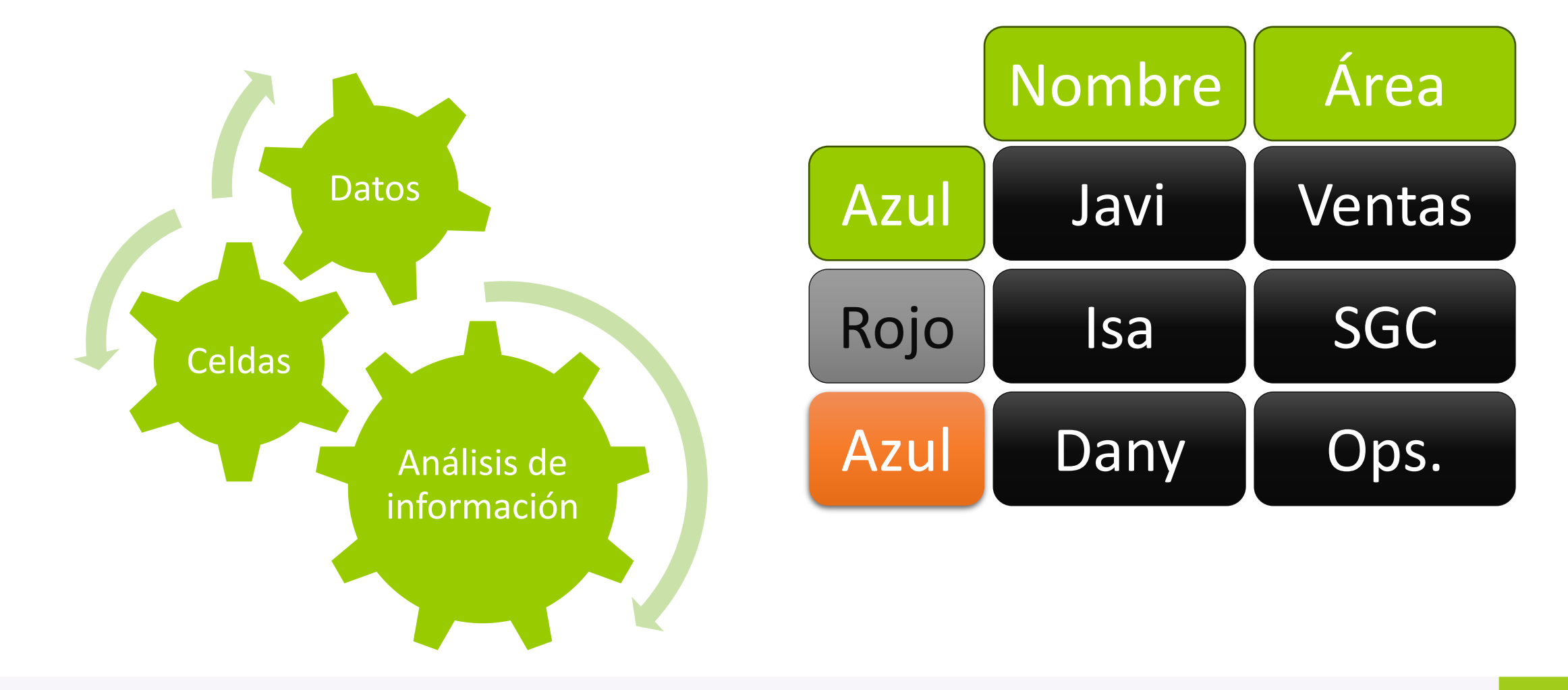

Tel. 01 (55) 4630 4646 www.cofide.mx

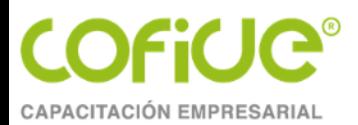

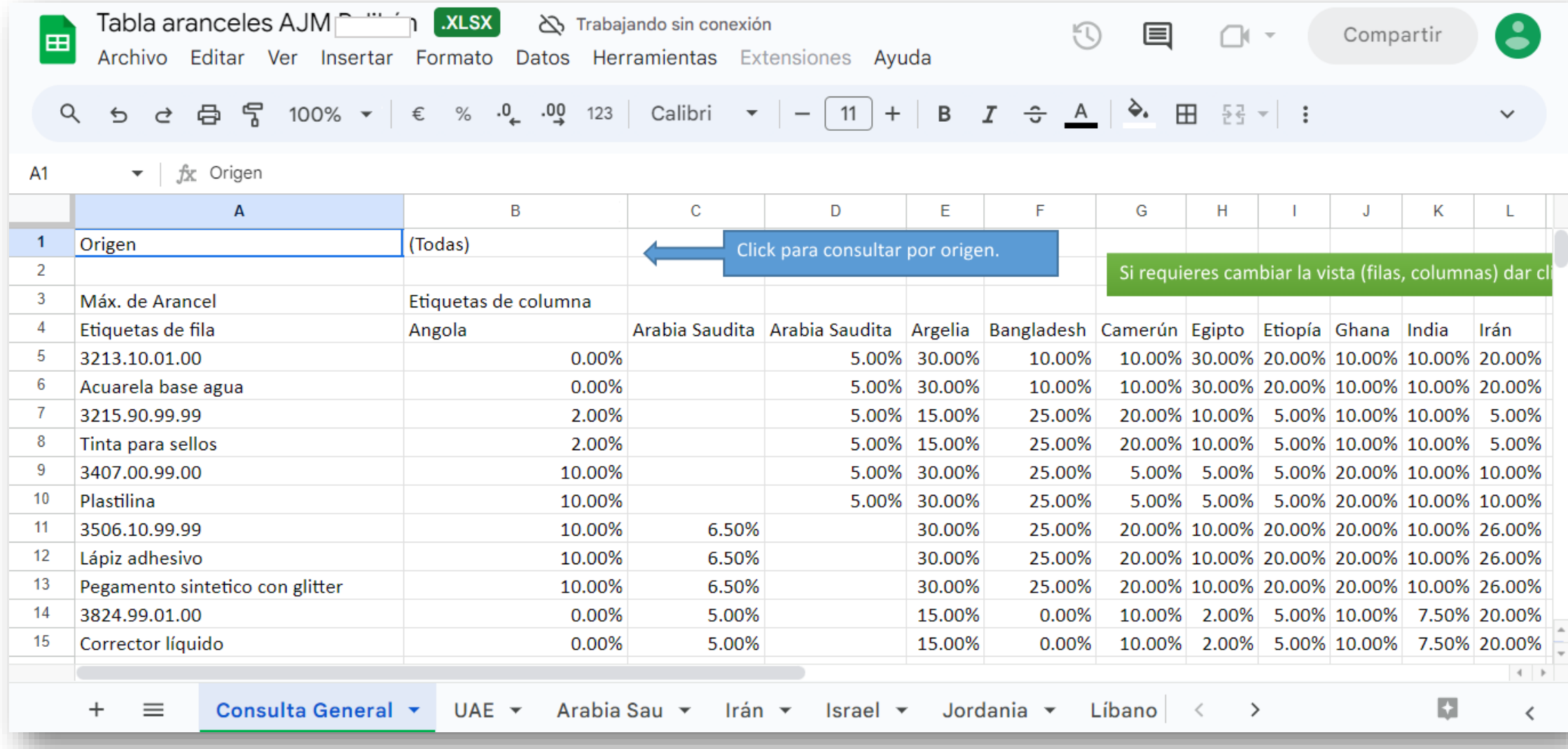

Tel. 01 (55) 4630 4646 www.cofide.mx

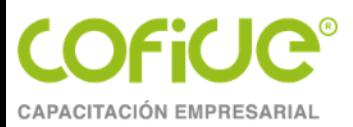

## Tema 3. ¿Cómo aprovechar esta herramienta en la vida cotidiana?

Actividades

Costos y gastos

Itinerarios

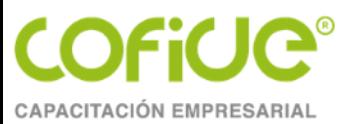

## Creación

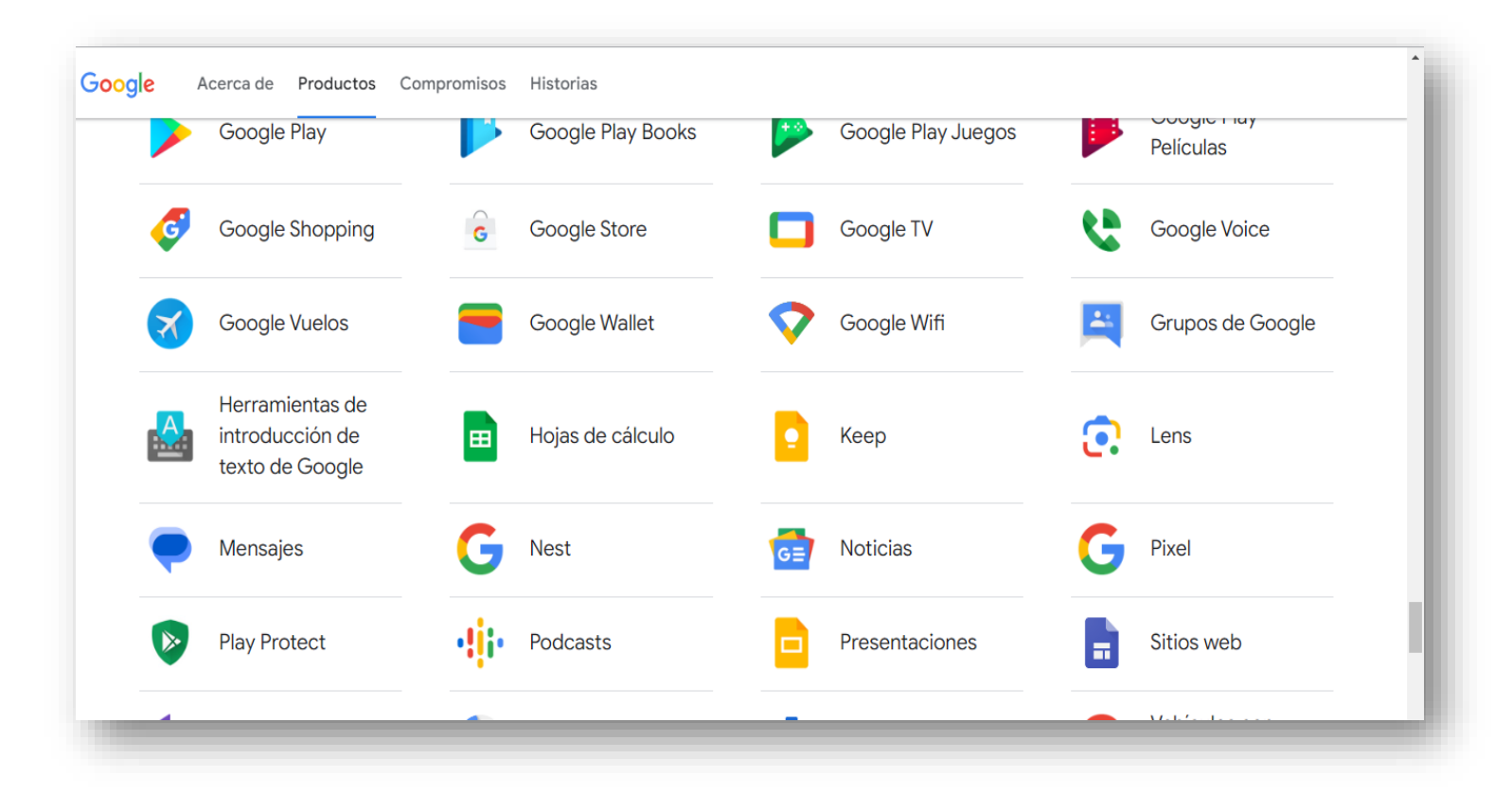

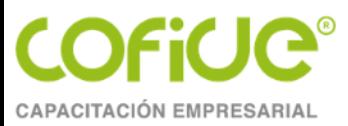

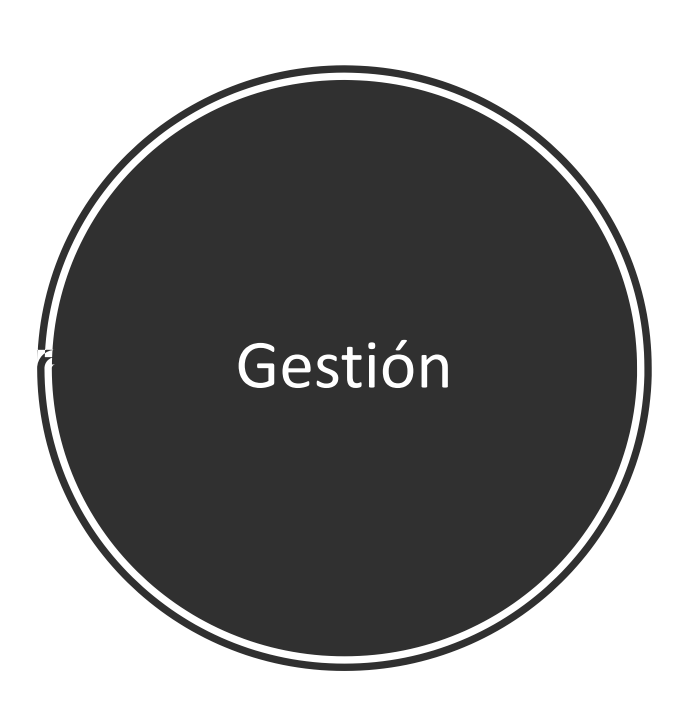

#### **ED** Google Sheets  $\equiv$

#### Toma decisiones basadas en datos con **Google Sheets**

Crea y colabora en hojas de cálculo online en tiempo real y con cualquier dispositivo.

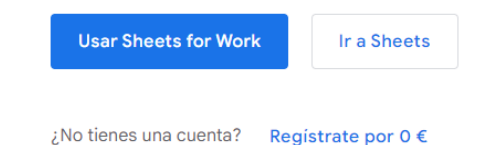

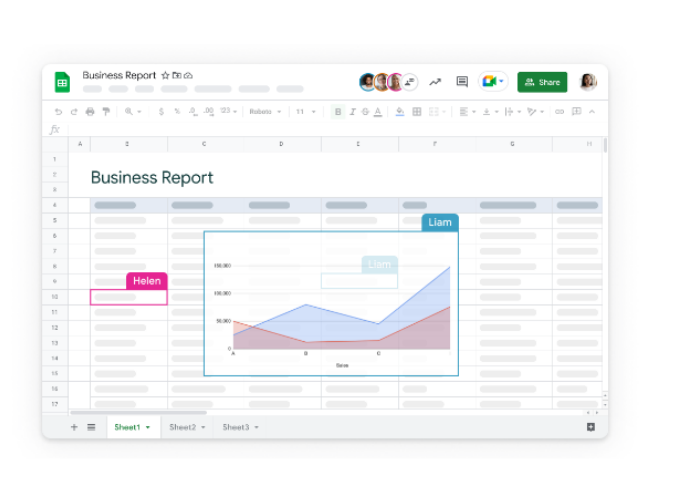

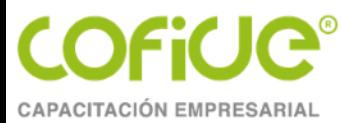

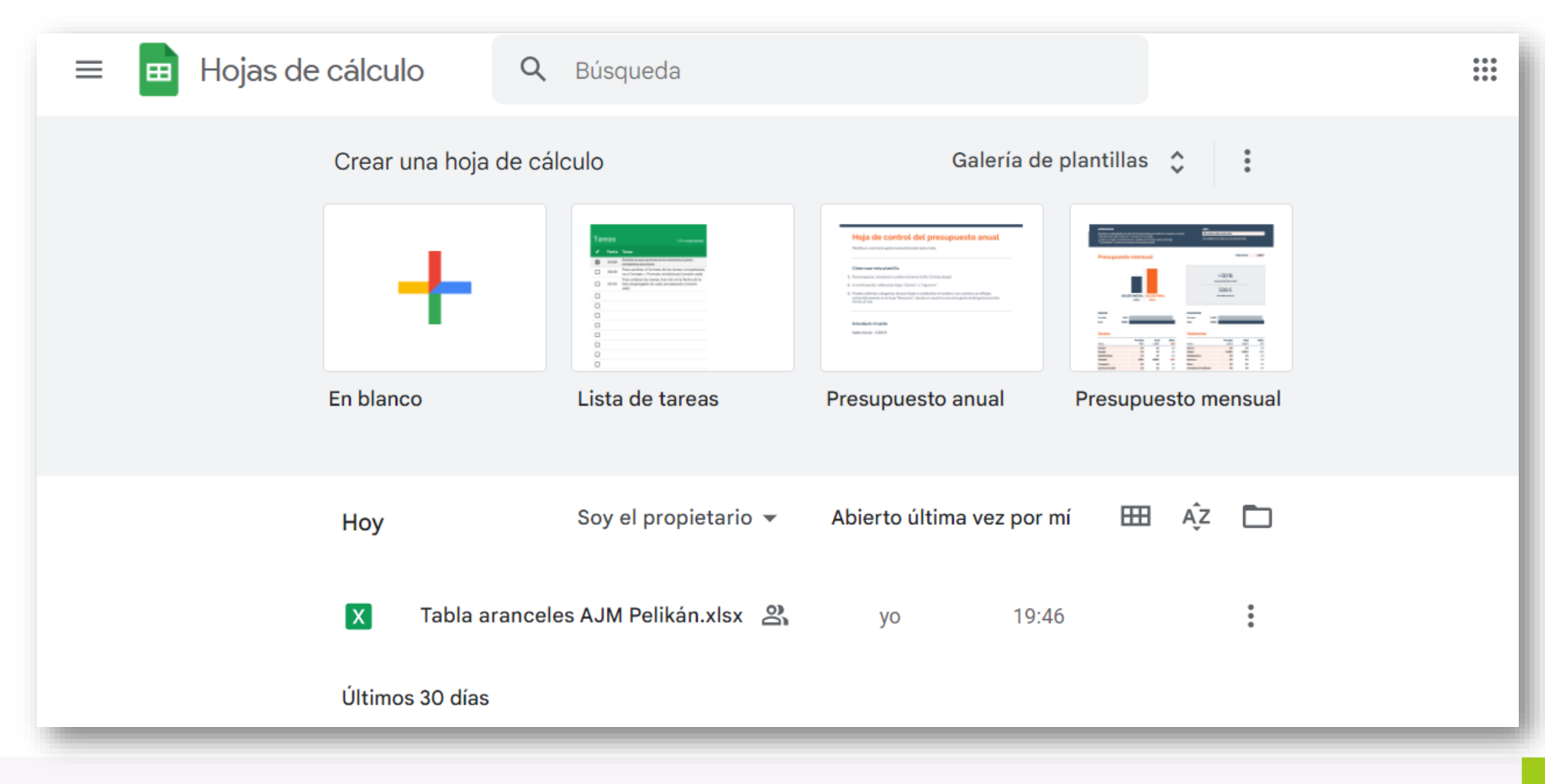

Tel. 01 (55) 4630 4646 www.cofide.mx

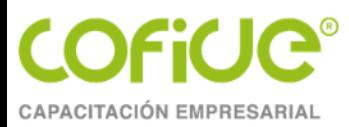

### Organización

- Creación dinámica e inmediata
- Gestión de archivos y carpetas
- Navegación, historiales
- Plantillas
- Privada o pública
- Almacenamiento y consulta
- Reuso vs. retrabajo
- Biblioteca

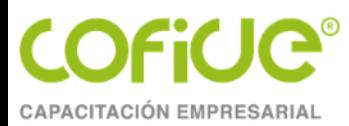

### Similitudes y diferencias

#### **SHEETS**

- Celdas, filas y columnas
- Tablas y tablas dinámicas
- Escritorio y on line
- Menú y opciones limitadas
- Forma de introducir funciones
- Formato y exportación limitadas

#### **EXCEL**

- Celdas, filas y columnas
- Tablas y tablas dinámicas
- Escritorio y on line
- Menú y opciones amplios
- Funciones y fórmulas más directas
- Formato y exportación sencillas

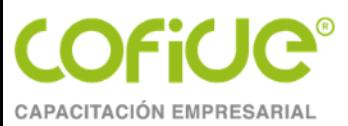

## Ejercicio

- Tablas
- Gráficos
- Funciones
- Colaboración

17

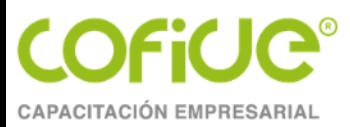

## Tema 4. ¿Cómo proteger mis archivos de Sheets?

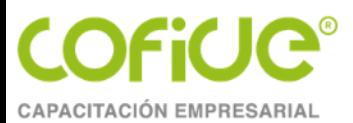

#### Permisos

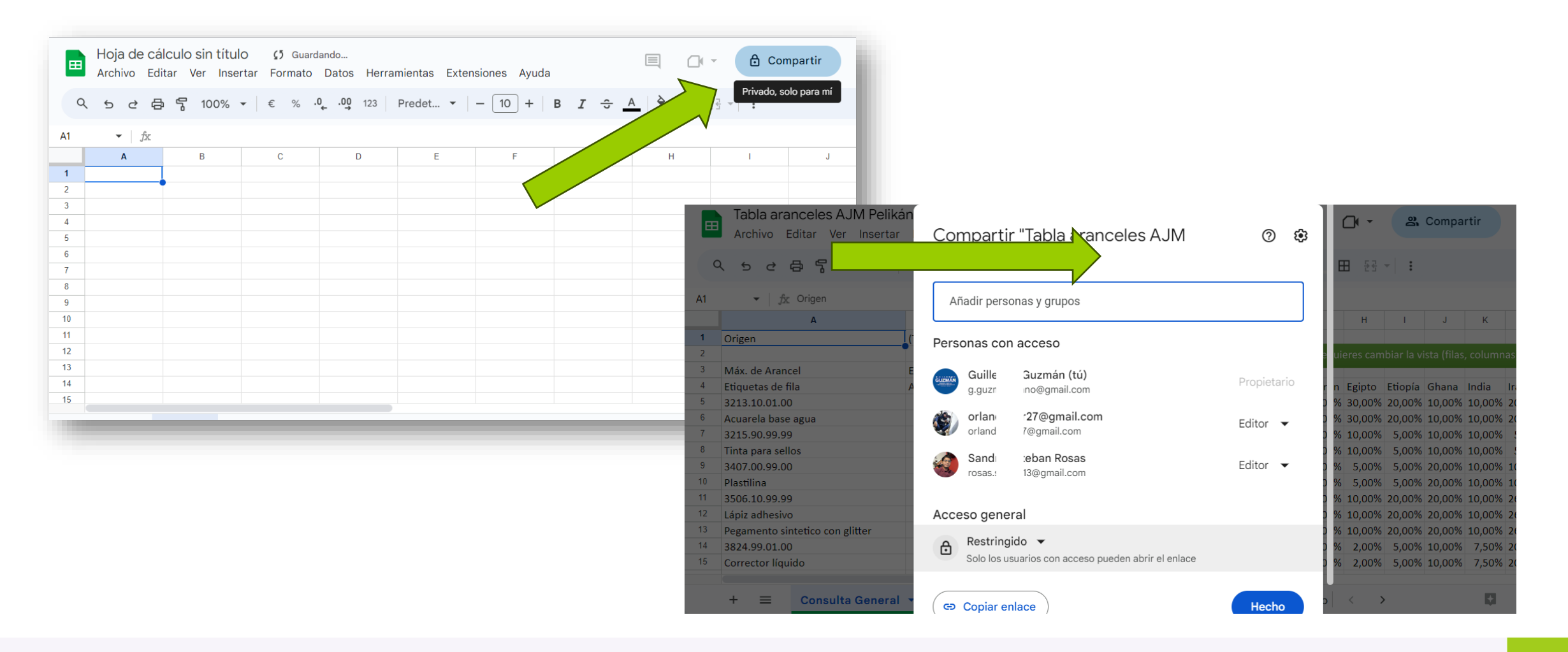

Tel. 01 (55) 4630 4646

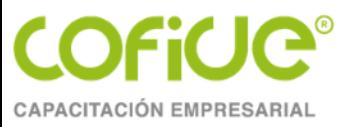

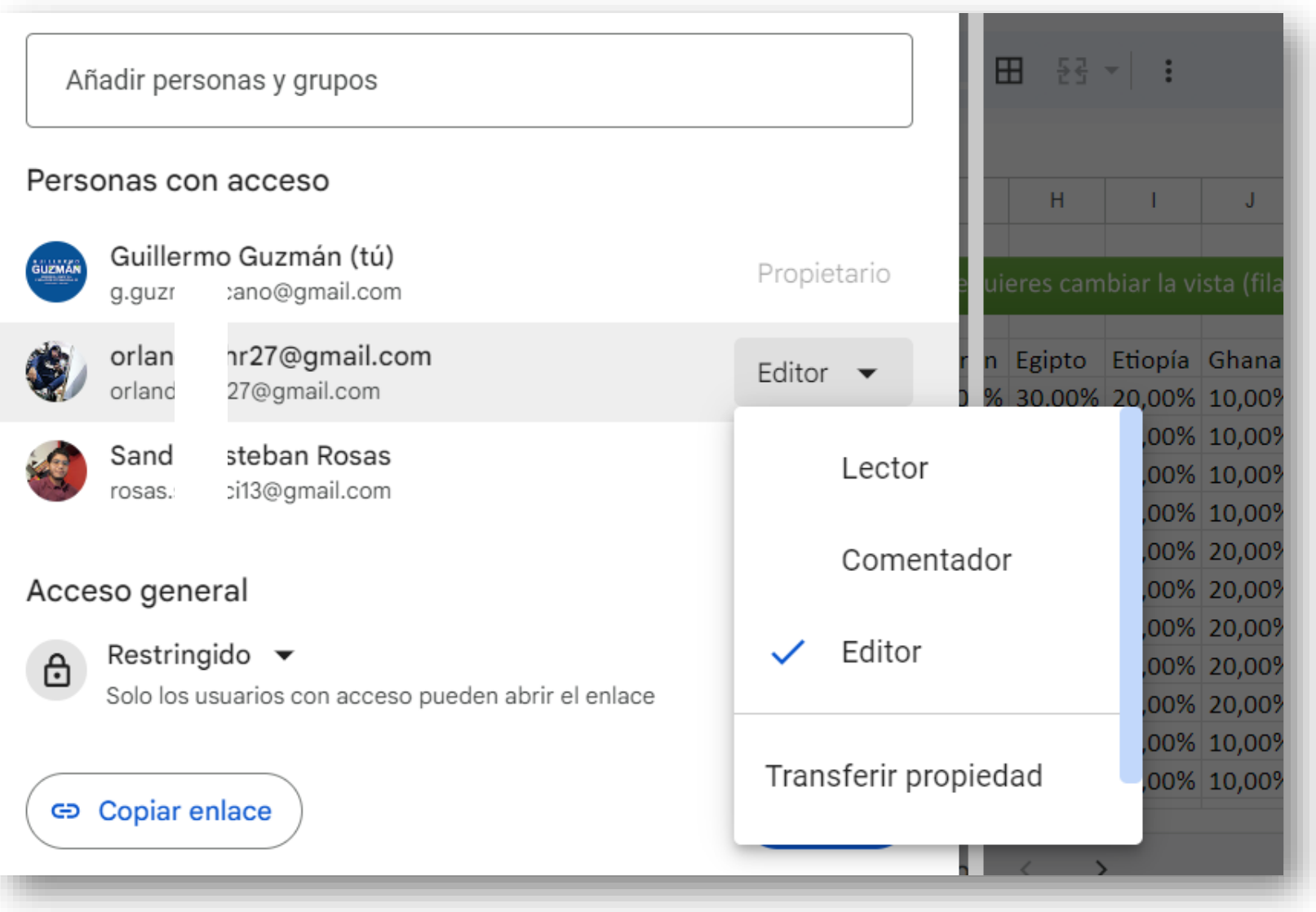

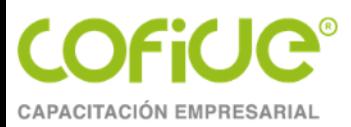

### Hagámoslo en Sheets

Ejercicio de aplicación (protege tu trabajo)

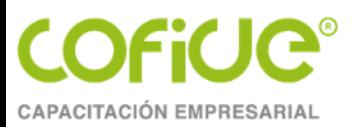

### Tema 5. ¿Qué otro uso de puedo dar a esta herramienta?

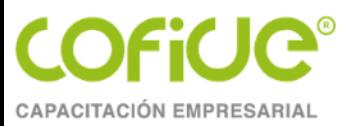

#### Otros usos

- Cargas de trabajo
- Itinerarios familiares
- Roles de viaje
- Presupuestos de negocios
- Gestión de bienes
- Perfil profesional

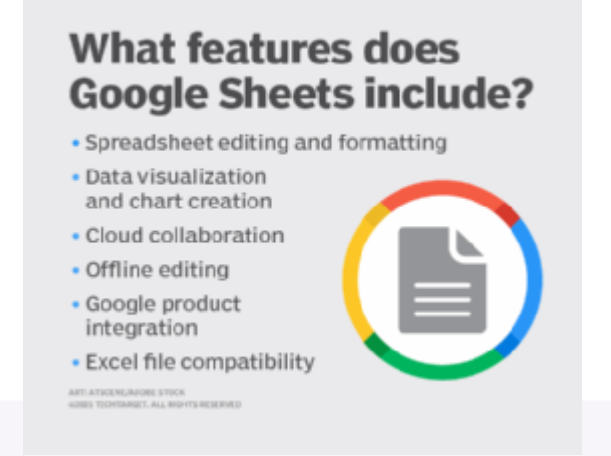

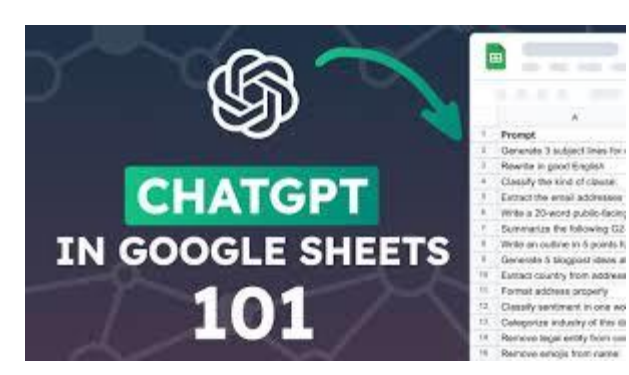

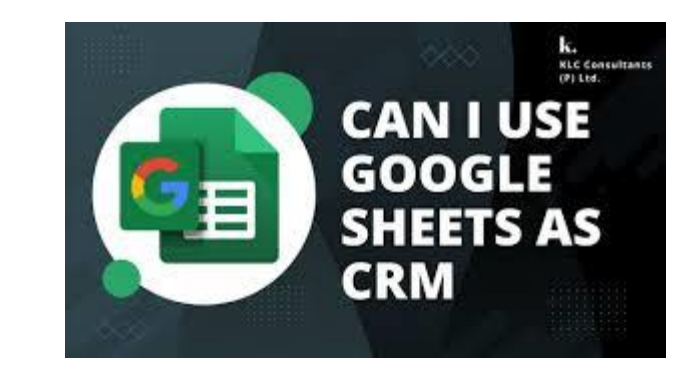

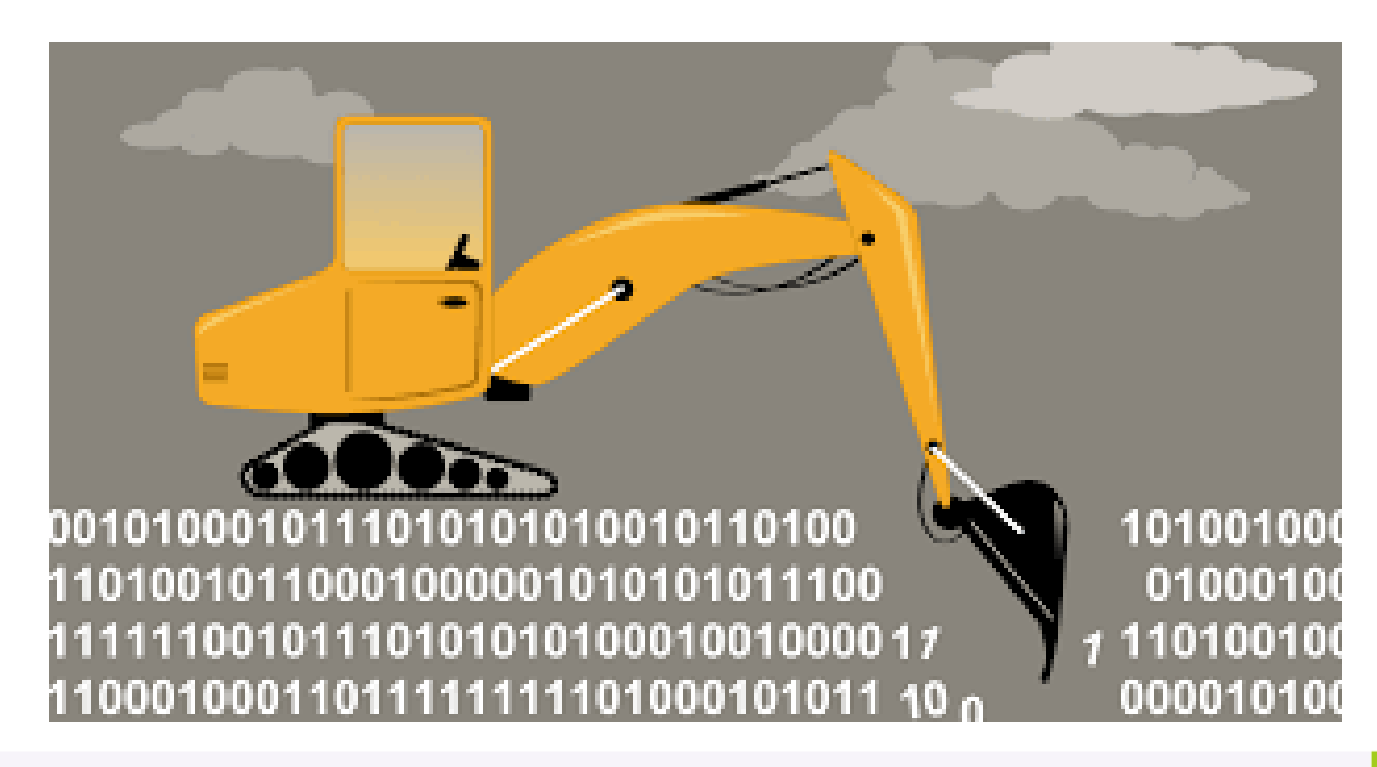

Tel. 01 (55) 4630 4646 www.cofide.mx

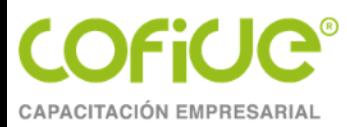

#### Conclusiones

- Sheets tiene como ventaja el alojamiento, procesamiento y colaboración de información con mínimas restricciones.
- Facilita la estandarización de tareas de análisis y reportes.
- Se puede integrar cualquier estructura de información, sólo recuerda relacionarlas bajo la lógica de las celdas.
- Sheets funciona mejor cuando se aprovecha la estructura de base de datos.
- Su diseño permite dar seguimiento a la información y su tratamiento, a diferencia del papel o de archivos no colaborativos.
- Explotar el máximo potencial de la herramienta es tu decisión.

24

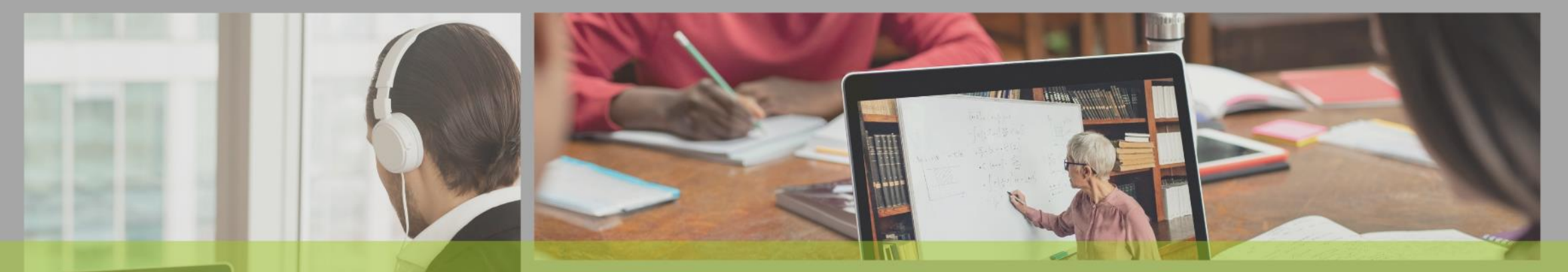

# **POR SU** ATENCIÓN

**COFICIE®** 

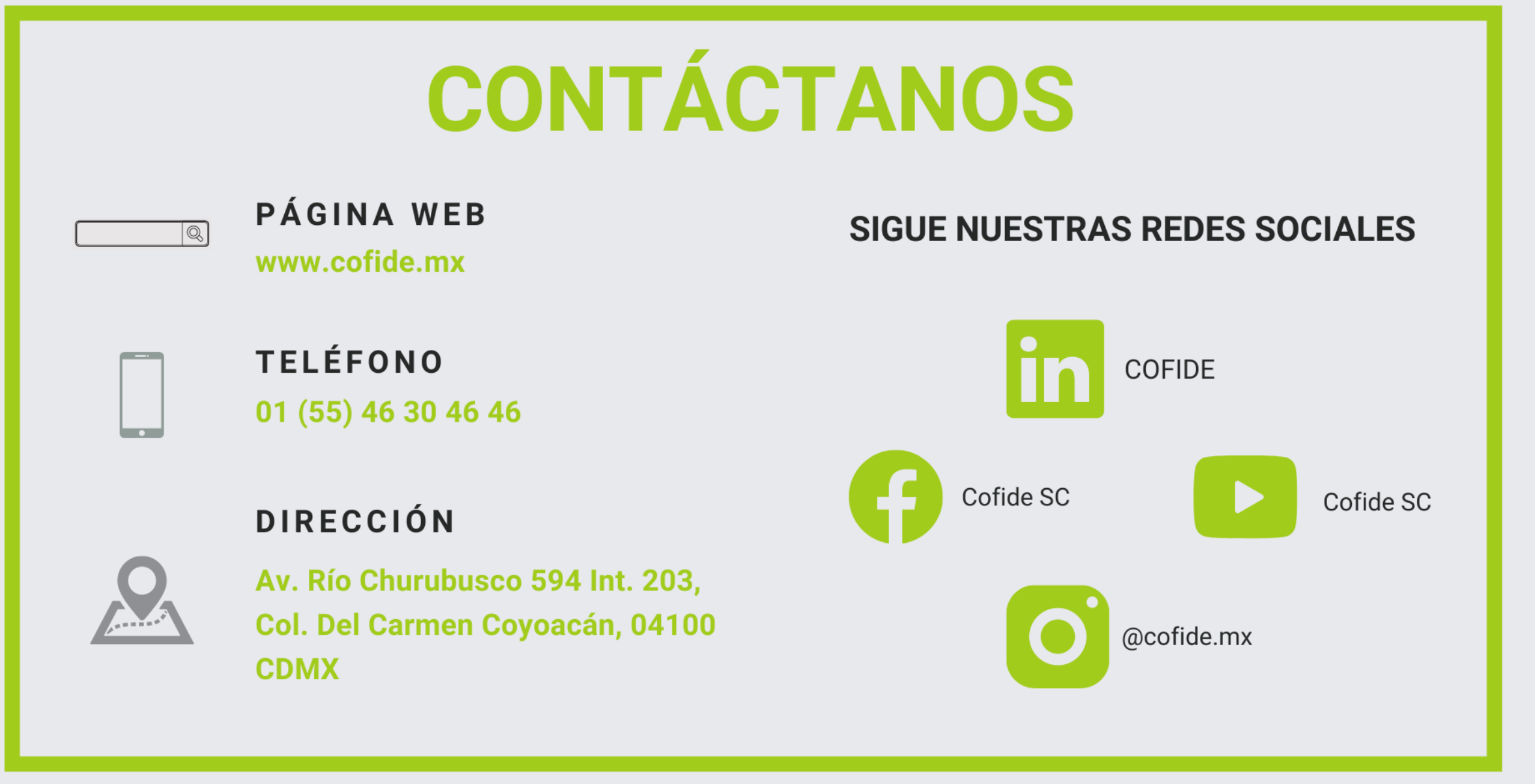

**"Queda prohibida la reproducción parcial o total de este material por cualquier medio, sin para ello contar con la autorización previa, expresa y por escrito del autor. Toda forma de utilización no autorizada, será perseguida con los establecido en la Ley Federal de Derechos de Autor. Derechos Reservados Conforme a la ley. Copyright ©."**